**Photoshop Express for Android**

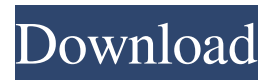

## **Adobe Photoshop Free Apk Download Crack + Download [Mac/Win] [Updated]**

Note To change the size of the canvas, choose Image→Canvas Size or press Ctrl+A (⌘-A). At the bottom of the Canvas Size dialog box, you can choose a pixel width or height. The default is to scale up or down in proportion to the image height or width. This keeps the canvas the same size relative to the size of the image. You can also choose

#### **Adobe Photoshop Free Apk Download Crack Latest**

Like this post? You can now follow this writer via Twitter or Facebook or join the mailing list. The interface Before we jump right into the photo editing functions, let's take a look at the interface. This Photoshop alternative is fairly simple to use. It consists of a window containing all editing tools and editing modes, your project (if you're editing from scratch), a preview screen with your image and any adjustments that you have made and a toolbox with all the editing tools that you use. To navigate in the program, you need to first click on the tabs at the top of the window to see your toolbox. From there, to access any of the tools you have selected, simply double-click on the tool icon on the left side of the window. The editing tools The toolbox 1. Fill Layers Using the Fill Layers tool, you can create a new layer to be used as a "white" layer that will cover unwanted objects in your photo. The process of filling a layer with white is referred to as "flooding." To create a new layer, highlight the photo of your choice in the preview panel and press the 'F' key on your keyboard. You will then see a dialog box pop up that will tell you to make a new layer. Fill the layer with white and press the OK key. 2. Layer Styles You can change the way the new layer appears or the layer transitions between being transparent and opaque. There are many different styles to choose from. To apply layer styles, highlight the layer of your choice in the image and press the 'L' key on your keyboard. Next to that, highlight the style you'd like to use, and press the 'E' key on your keyboard. The style will then appear on the layer and you can adjust the settings to your liking. 3. Blur/Skew/Distort The 'Blur', 'Skew', and 'Distort' tools can be used to add a sense of '3D' to the image. To use any of these tools, highlight the photo of your choice in the preview panel and press the 'B' or 'F' key on your keyboard. In the toolbox, highlight any of the 05a79cecff

# **Adobe Photoshop Free Apk Download Free Download**

FILED NOT FOR PUBLICATION JUN 23 2011 MOLLY C. DWYER, CLERK UNITED STATES COURT OF APPEALS U.S. C O U R T OF APPE ALS FOR THE NINTH CIRCUIT MICHAEL RAY WOLFE, No. 09-55817 Plaintiff - Appellant, D.C. No. 2:06-cv-04085-PSG-RNB v. MEMORANDUM \* MIKE LOOMIS; et al., Defendants - App

### **What's New In Adobe Photoshop Free Apk Download?**

SpeedUp.Server.Services.Config.Compiler.Compile(System.String,System.String,System.String,Sys tem.String,System.String,System.Boolean,System.String)"> Compiles a code section. The code to compile. The name of the language in which the code to compile is written. The directory in which the code should be stored. Name of the compiled file. Compiles a code section. The code to compile. The name of the language in which the code to compile is written.

### **System Requirements For Adobe Photoshop Free Apk Download:**

Minimum: OS: Windows 8 (64-bit only) Processor: Intel Core i5/i7 (2.7 GHz+ CPU) Memory: 2 GB RAM Graphics: NVIDIA GeForce GTX 770 or AMD Radeon R9 290 / Radeon R9 290X (1GB VRAM) DirectX: Version 11 Hard Drive: 7 GB available space Recommended: Processor: Intel Core i5/i7 (3.2 GHz

<https://parsiangroup.ca/2022/07/download-adobe-photoshop-cc-2016/>

<https://arlingtonliquorpackagestore.com/free-download-photoshop-app-for-windows-7/>

[https://influencerstech.com/upload/files/2022/07/Uhn9oudr7T96VIhWDrBP\\_01\\_c598a1fe9623dcf0063de157a088ec63\\_file.pd](https://influencerstech.com/upload/files/2022/07/Uhn9oudr7T96VIhWDrBP_01_c598a1fe9623dcf0063de157a088ec63_file.pdf)

[f](https://influencerstech.com/upload/files/2022/07/Uhn9oudr7T96VIhWDrBP_01_c598a1fe9623dcf0063de157a088ec63_file.pdf)

<http://mytown247.com/?p=68452>

<https://comoemagrecerrapidoebem.com/?p=19798>

<https://fotofables.com/2012-photoshop-free-download/>

<http://www.giffa.ru/internet-businessaffiliate-programs/download-wedding-font-photoshop/>

<https://profliebiatupepu.wixsite.com/buitaposy/post/free-vector-photoshop-shapes-creative-drag-and-drop-tools-w--midi>

<https://www.petisliberia.com/photoshop-cs6-crack-serial-key-full/>

<https://boomingbacolod.com/images-for-free-download-under-the-creative-commons-by/>

<https://marriagefox.com/photoshop-cc-2015-32-bit-direct-download-link/>

<https://womss.com/25-small-brushes-for-photoshop/>

https://www.merexpression.com/upload/files/2022/07/GtO5bBR74DmJWSnGZR8t\_01\_c598a1fe9623dcf0063de157a088ec63 [\\_file.pdf](https://www.merexpression.com/upload/files/2022/07/GtQ5bBR74DmJWSnGZR8t_01_c598a1fe9623dcf0063de157a088ec63_file.pdf)

<https://juliewedding.com/adobe-photoshop-7-0-12-free-download-by-kaspersky/>

<http://www.sweethomeslondon.com/?p=21678>

<https://relish-bakery.com/2022/07/01/photoshop-for-windows-8-1-download-free-adobe-support-community/>

<https://portalnix.com/how-can-i-download-adobe-photoshop-2020-version/>

<https://p2p-tv.com/photoshop-cs3-for-windows-7-100-working-free-download/>

<https://suchanaonline.com/adobe-photoshop-cs6-best-3d/>

<http://www.cpakamal.com/photoshop-7-0-1/>